Npm Install Modules In [Package.json](http://begin.inmanuals.com/goto.php?q=Npm Install Modules In Package.json) >[>>>CLICK](http://begin.inmanuals.com/goto.php?q=Npm Install Modules In Package.json) HERE<<<

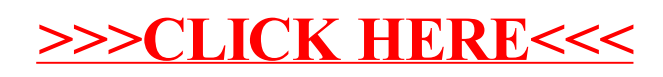